#### Zadanie # 1885 (Nowy): uwagi ze spotkania

# **sprawdzić działanie scrola przy otwartym select**

2017-12-13 10:00 - Łukasz Waśkiewicz

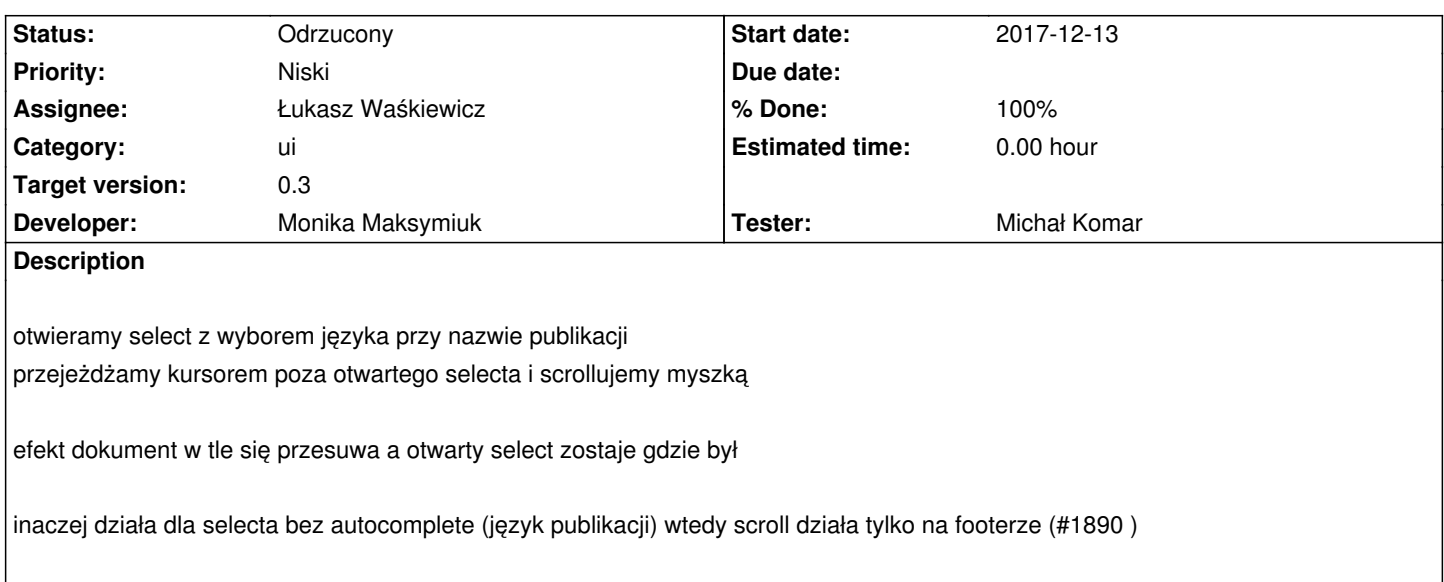

### **Associated revisions**

# **Revision 1897a15a - 2017-12-29 13:14 - Monika Maksymiuk**

refs #1889. Dodanie dyrektywy cdk-scrollable i zablokowanie scrolla przy autocomplete

## **History**

## **#1 - 2017-12-13 10:01 - Łukasz Waśkiewicz**

*- Description updated*

#### **#2 - 2017-12-13 10:09 - Łukasz Waśkiewicz**

*- Related to Zadanie #1885: uwagi ze spotkania added*

#### **#3 - 2017-12-13 10:09 - Łukasz Waśkiewicz**

*- Related to deleted (Zadanie #1885: uwagi ze spotkania)*

#### **#4 - 2017-12-13 10:10 - Łukasz Waśkiewicz**

*- Parent task set to #1885*

#### **#5 - 2017-12-13 14:31 - Michał Komar**

- *Category set to ui*
- *Assignee changed from Michał Komar to Monika Maksymiuk*
- *Target version set to 0.3*
- *Developer Monika Maksymiuk added*
- *Tester Michał Komar added*

### **#6 - 2017-12-29 13:02 - Monika Maksymiuk**

- *Status changed from Nowy to W toku*
- *Priority changed from Normalny to Niski*

Były podobne problemy: https://github.com/angular/material2/issues/7897https://github.com/angular/material2/issues/5187

Trzeba poczekać a rozwiążą to w którejś wersji material.

Jeśli jest jeden scroll ma body to nie ma problemu. Jeśli są wewnętrzne kontenery ze scrollem to już nie działa .reposition()

## **#7 - 2017-12-29 13:04 - Monika Maksymiuk**

- *Status changed from W toku to Odrzucony*
- *Assignee changed from Monika Maksymiuk to Łukasz Waśkiewicz*

## **#8 - 2018-02-27 09:15 - Łukasz Waśkiewicz**

*- % Done changed from 0 to 100*